# **Client-side and Server-side Network Programming** CSE 333 Spring 2023

**Instructor:** Chris Thachuk

#### **Teaching Assistants:**

Byron Jin CJ Reith Deeksha Vatwani Edward Zhang Humza Lala Lahari Nidadavolu Noa Ferman Saket Gollapudi Seulchan (Paul) Han Timmy Yang Tim Mandzyuk Wui Wu

# **Relevant Course Information**

- ❖ Homework 3 was due yesterday
- ❖ Homework 4 released today
	- Due last Thursday of quarter  $(6/1)$
	- Can still use 2 late days for hw4 (hard deadline of 6/4)
	- Demo next lecture
- ❖ Exercise 11 released today, due next Friday (5/26)
	- Server-side programming

# **Socket API: Client TCP Connection**

- ❖ There are five steps:
	- 1) Figure out the IP address and port to connect to
	- 2) Create a socket
	- 3) Connect the socket to the remote server
	- 4) .**read**() and **write**() data using the socket
	- 5) Close the socket

# **Step 2: Creating a Socket**

- \* int socket(int domain, int type, int protocol);
	- Creating a socket doesn't bind it to a local address or port yet
	- $\blacksquare$  Returns file descriptor or  $-1$  on error

socket.cc

```
#include <arpa/inet.h>
#include <stdlib.h>
#include <string.h>
#include <unistd.h>
#include <iostream>
int main(int argc, char** argv) {
  int socket fd = socket(AF INET, SOCK STREAM, 0);
  if (socket fd == -1) { // check for error
     std::cerr << strerror(errno) << std::endl;
     return EXIT_FAILURE;
  }
  close(socket_fd); // close when done
  return EXIT_SUCCESS;
}
```
# **Step 3: Connect to the Server**

- ❖ The **connect**() system call establishes a connection to a remote host reinterpret - cas +< suckadddr +> (&ss)
	- int **connect**(int sockfd, const struct sockaddr\* addr, socklen  $t$  addrlen $)$ ;
		- $sochet()$ • sockfd: Socket file description from Step 2
		- addr and addrlen: Usually from one of the address structures<br>returned by catadotic fain from 1 (DNS leakup) actadorich ( returned by **getaddrinfo** in Step 1 (DNS lookup)
		- Returns **0** on success and **-1** on error
- ❖ **connect**() may take some time to return
	- It is a *blocking* call by default (wails on an event before returning)
	- The network stack within the OS will communicate with the remote host to establish a TCP connection to it
		- This involves ~2 *round trips* across the network

# **Connect Example**

#### ❖ See connect.cc

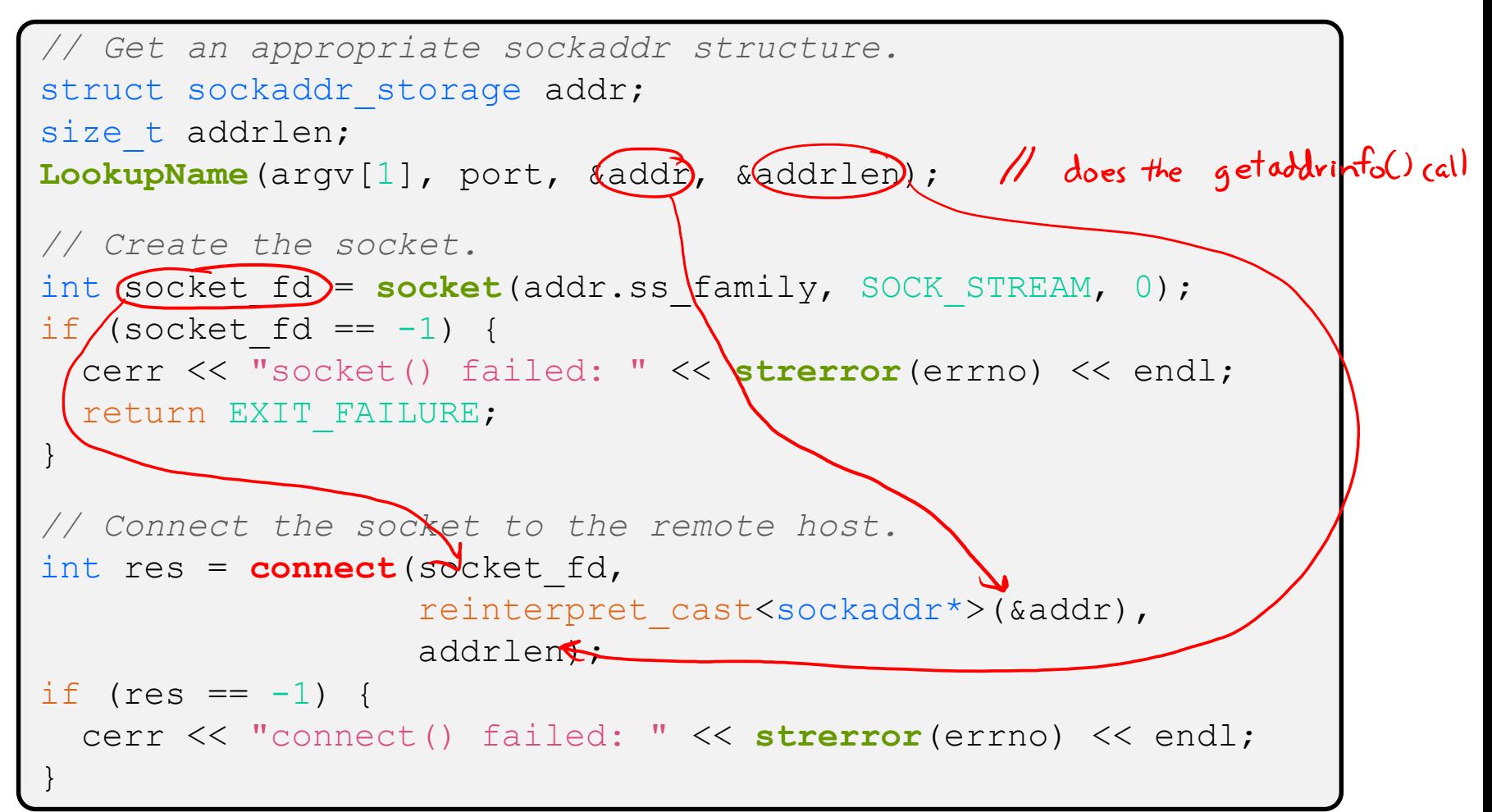

# **Step 4: read()**

- ❖ If there is data that has already been received by the network stack, then read will return immediately with it
	- **read**() might return with *less* data than you asked for
- ❖ If there is no data waiting for you, by default **read**() will *block* until something arrives
	- How might this cause *deadlock?* server  $\xi$  dient have no data to read, but both all read ()
	- Can **read** () return 0? Yes, if connection is closed

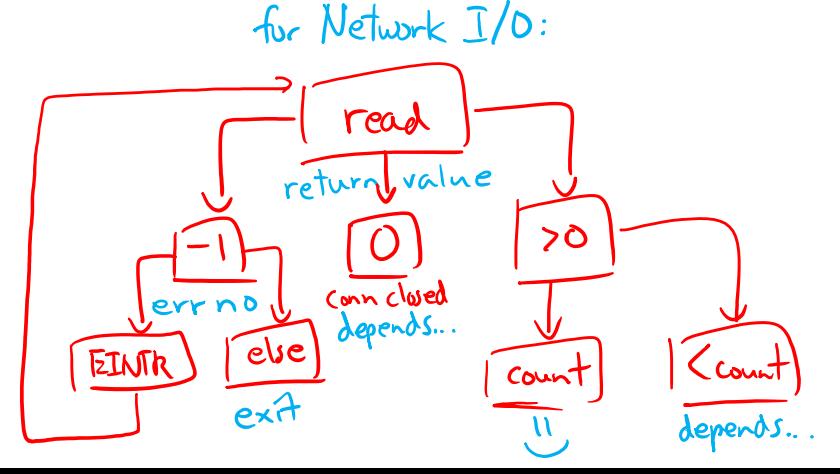

# **Step 4: write()**

- ❖ **write**() queues your data in a send buffer in the OS and then returns
	- The OS transmits the data over the network in the background
	- When **write** () returns, the receiver probably has not yet received the data!
- ❖ If there is no more space left in the send buffer, by default **write**() will *block*

# **Read/Write Example**

#### ❖ See sendreceive.cc

```
while (1) {
  int wres = write(socket fd, readbuf, res);
  if (wres == 0) {
    cerr << "socket closed prematurely" << endl;
    close(socket_fd);
   return EXIT_FAILURE;
  }
  if (wres == -1) {
    if (errno == EINTR)
      continue;
    cerr << "socket write failure: " << strerror(errno) << endl;
    close(socket_fd);
    return EXIT_FAILURE;
  }
 break;
}
```
# **Step 5: close()**

#### ❖ int **close**(int fd);

- Nothing special here  $-$  it's the same function as with file I/O
- Shuts down the socket and frees resources and file descriptors associated with it on both ends of the connection

# **Socket API: Server TCP Connection**

- ❖ Pretty similar to clients, but with additional steps: <u>Analogy</u>:
	- 1) Figure out the IP address and port on which to listen (I find a location/buy land<br>2) Create a socket (2) Create a socket
	- 2) Create a socket
	- 3) **bind** () the socket to the address(es) and port 3 prep work if advertising
	- 4) Tell the socket to listen () for incoming clients  $\Theta$  open the door (customers)
	- G" next customer in line!" 5) **accept**() a client connection
	- 6 transaction occurs 6) .**read**() and **write**() to that connection
	- 7) **close**() the client socket

12 customer leaves

#### **Servers**

- ❖ Servers can have multiple IP addresses ("*multihoming*")
	- Usually have at least one externally-visible IP address, as well as a local-only address (127.0.0.1)
- ❖ The goals of a server socket are different than a client socket
	- Want to bind the socket to a particular *port* of one or more IP addresses of the server
	- Want to allow multiple clients to connect to the same port
		- OS uses client IP address and port numbers to direct I/O to the correct server file descriptor

# **Step 1: Figure out IP address(es) & Port**

- ❖ Step 1: **getaddrinfo**() invocation may or may not be needed (but we'll use it)
	- Do you know your IP address(es) already?
		- Static vs. dynamic IP address allocation
		- Even if the machine has a static IP address, don't wire it into the code – either look it up dynamically or use a configuration file
	- Can request listen on all local IP addresses by passing NULL as hostname and setting AI PASSIVE in hints.ai flags

• Effect is to use address  $0.0.0.0$  (IPv4) or :: (IPv6)

Common and hard-to-find bug is forgetting to set this  $\odot$ 

# **Step 2: Create a Socket**

- ❖ Step 2: **socket**() call is same as before
	- Can directly use constants or fields from result of **getaddrinfo**()
	- **E** Recall that this just returns a file descriptor  $-$  IP address and port are not associated with socket yet

# **Step 3: Bind the socket**

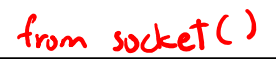

- int **bind**(int sockfd, const struct sockaddr\* addr, ❖ socklen t addrlen); from getaddrintu ()
	- Looks nearly identical to **connect** ()!
	- Returns 0 on success,  $-1$  on error
- ❖ Some specifics for addr:
	- Address family: AF INET or AF INET6
		- What type of IP connections can we accept?
		- POSIX systems can handle IPv4 clients via IPv6  $\odot$
	- **Port:** port in network byte order (**htons** () is handy)
	- Address: specify *particular* IP address or *any* IP address
		- "Wildcard address" INADDR ANY (IPv4), in6addr any (IPv6)

# **Step 4: Listen for Incoming Clients**

- ❖ int **listen**(int sockfd, int backlog);
	- Tells the OS that the socket is a listening socket that clients can connect to
	- **E** backlog: maximum length of connection queue
		- Gets truncated, if necessary, to defined constant SOMAXCONN
		- The OS will refuse new connections once queue is full until server **accept** () s them (removing them from the queue)
	- Returns 0 on success, -1 on error
	- Clients can start connecting to the socket as soon as **listen** () returns

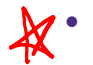

• Can't use a connection until you **accept**() it

## **Example #1**

- ❖ See server\_bind\_listen.cc
	- Takes in a port number from the command line
	- Opens a server socket, prints info, then listens for connections for 20 seconds
		- Can connect to it using netcat ( $nc$ )

# **Step 5: Accept a Client Connection**

- ❖ int accept(int sockfd, struct sockadd $f^{\star}$ ) addr, socklen  $t^{*}$  addrlen);
	- Returns an active, ready-to-use socket file descriptor connected to a client (or **-1** on error)
		- sockfd must have been created, bound, *and* listening
		- Pulls a queued connection or waits for an incoming one
	- addr and addrlen are output parameters
		- $(m<sub>mu</sub>+)$ • \*addrlen should initially be set to sizeof (\*addr), gets overwritten with the size of the client address
		- Address information of client is written into  $*$  addr
			- Use **inet\_ntop**() to get the client's printable IP address
			- Use **getnameinfo**() to do a *reverse DNS lookup* on the client

# **Example #2**

#### ❖ See server\_accept\_rw\_close.cc

- *Takes in a port number from the command line*
- *Opens a server socket, prints info, then listens for connections* 
	- *Can connect to it using netcat (nc)*
- Accepts connections as they come
- **Echoes any data the client sends to it on**  $stdout$  and also sends it back to the client

# **Something to Note**

- ❖ Our server code is not concurrent
	- Single thread of execution
	- The thread blocks while waiting for the next connection
	- The thread blocks waiting for the next message from the connection
- ❖ A crowd of clients is, by nature, concurrent
	- While our server is handling the next client, all other clients are stuck waiting for it  $\odot$

# **Extra Exercise #1**

- ❖ Write a program that:
	- $\blacksquare$  Reads DNS names, one per line, from  $\text{stdin}$
	- **The Translates each name to one or more IP addresses**
	- **Prints out each IP address to stdout, one per line**